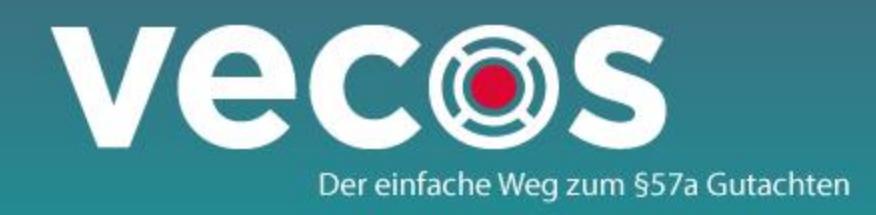

# Schulungsunterlagen

Version: 1.0.17.0

Datum: 11.04.2016

Portal: [https://portal.vecos.at](https://portal.vecos.at/)

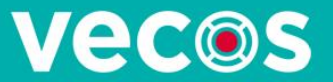

# Login

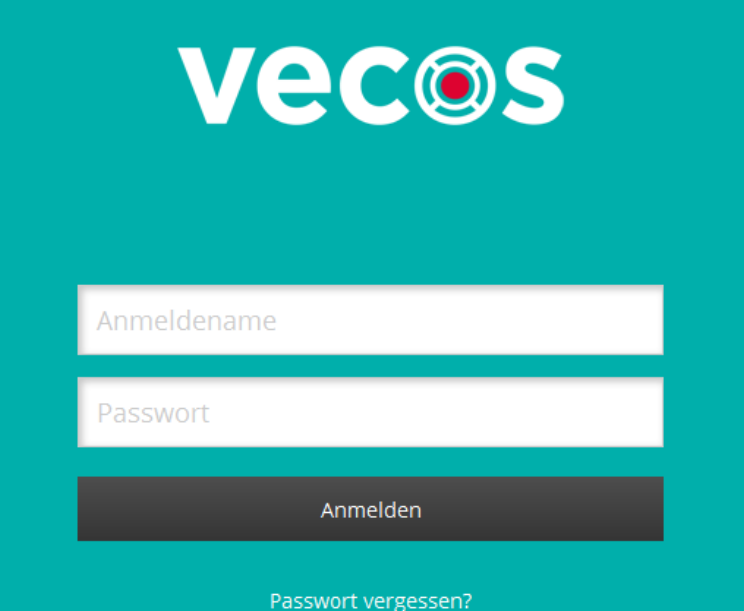

#### [https://portal.vecos.at](https://portal.vecos.at/)

Login (jeder mit "eigenem" Passwort empfehlenswert). Achtung auf Groß/Kleinschreibung beim Passwort.

#### **Vec®s**

# Begutachtungsstelle auswählen

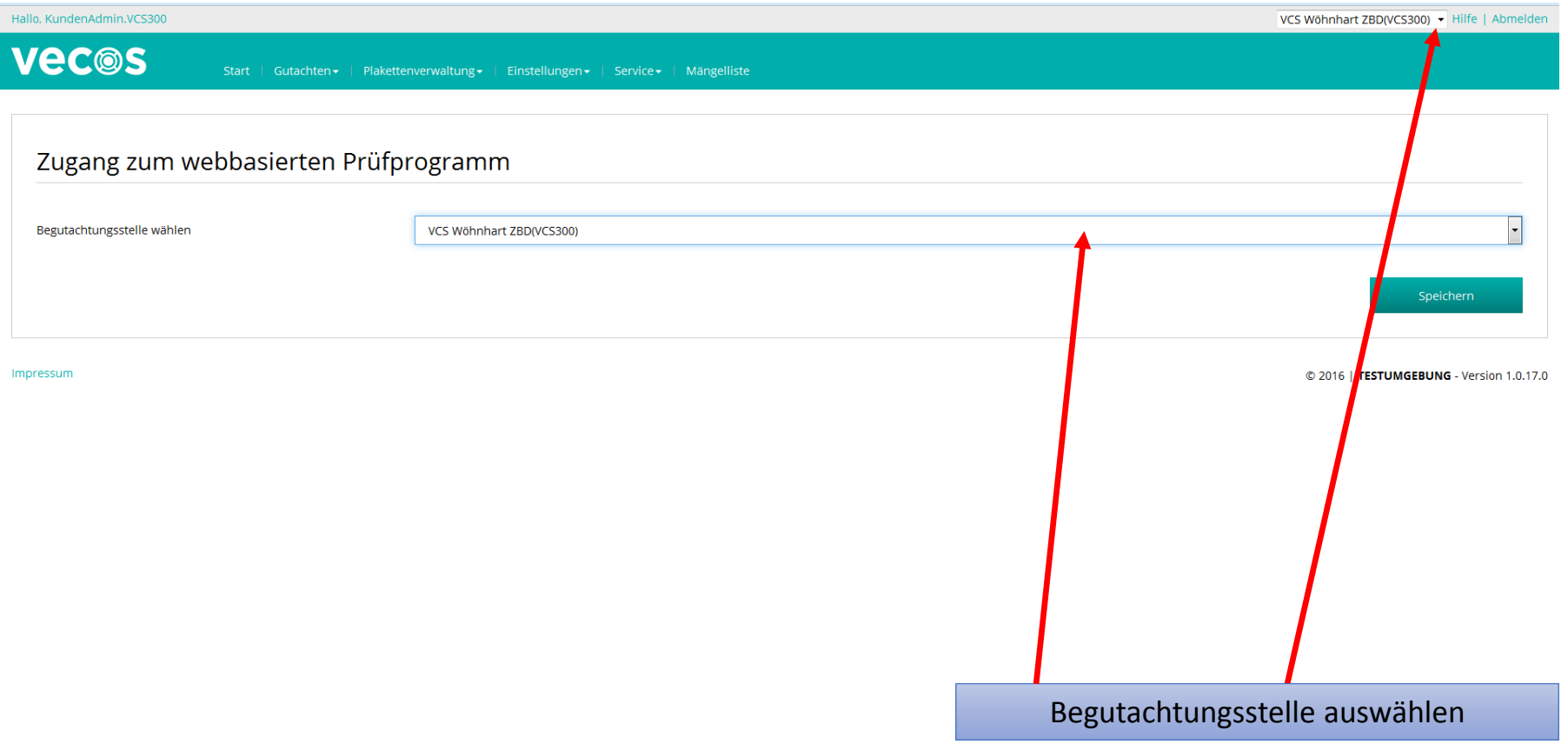

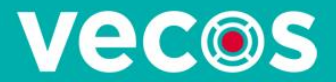

# Standardeinstellungen

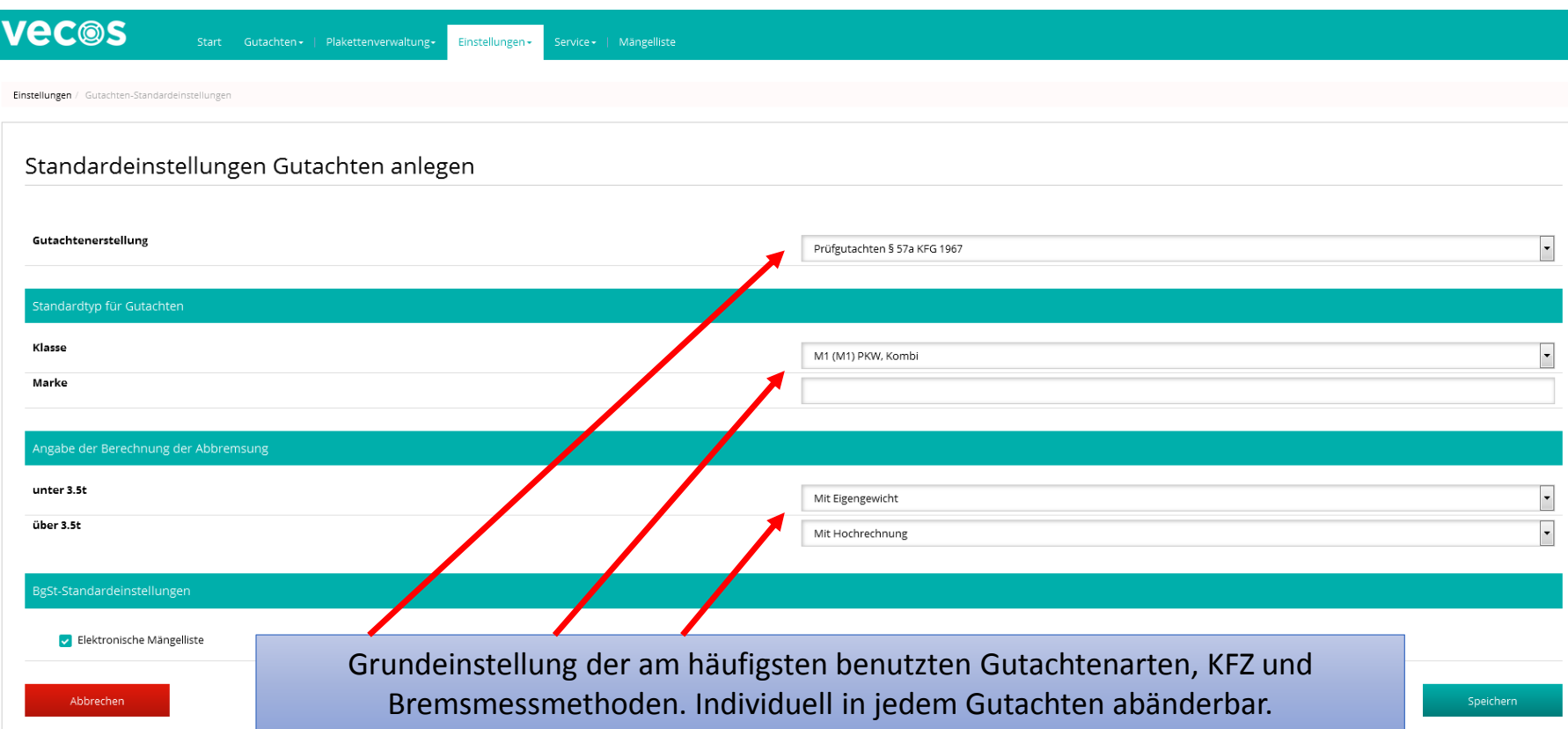

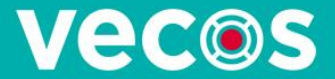

#### Benutzerverwaltung

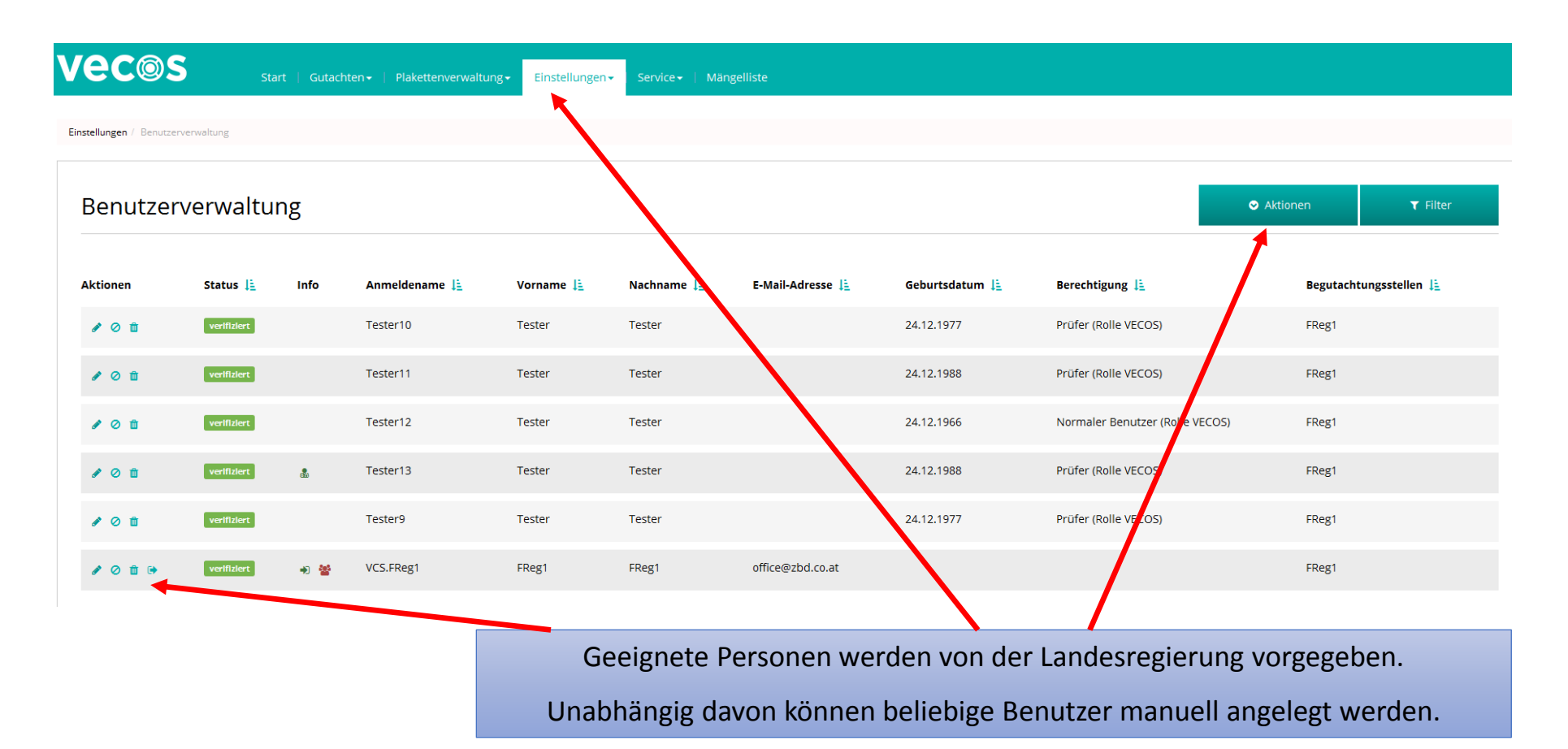

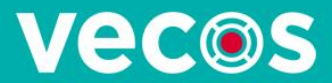

# Berechtigungen der Rollen

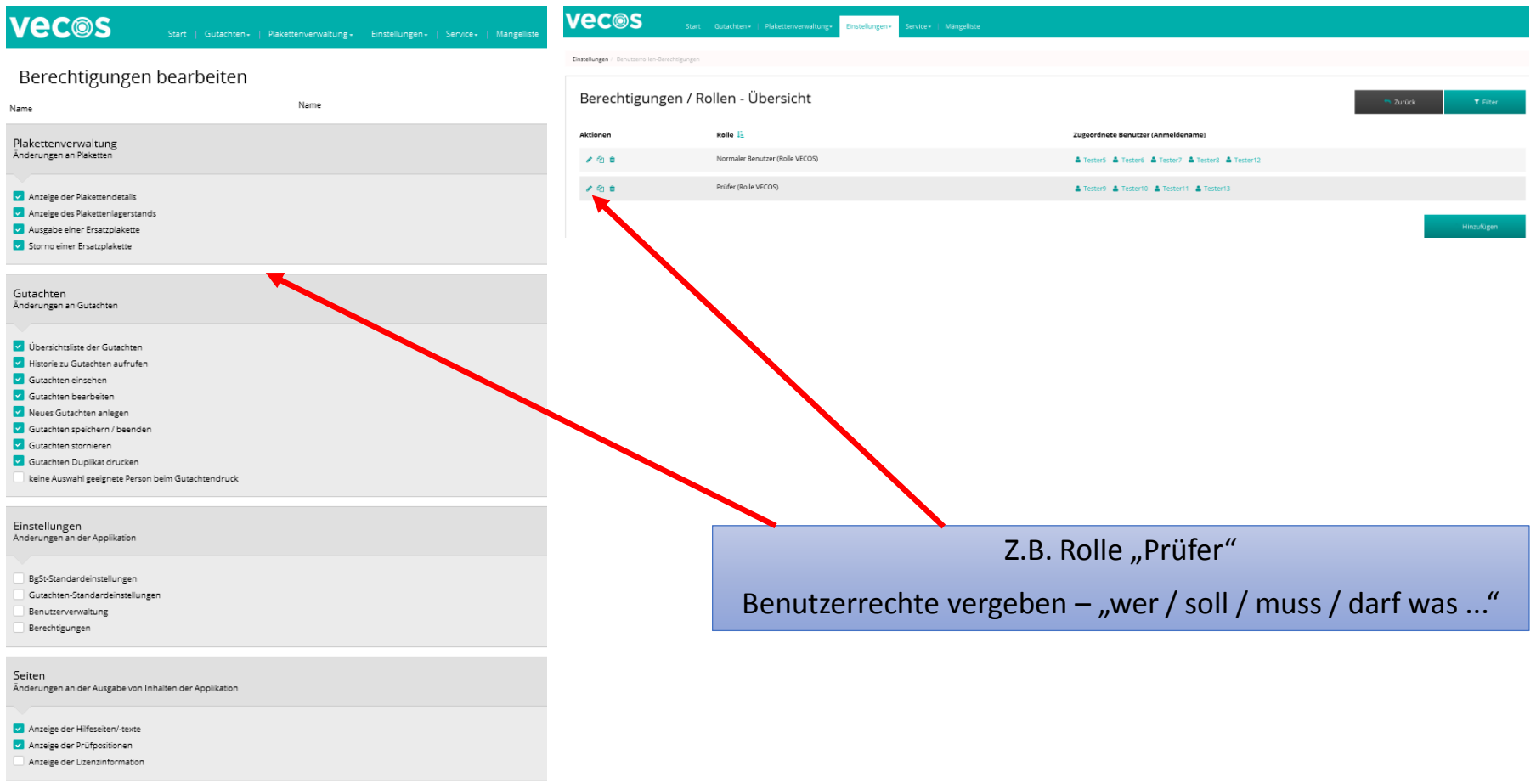

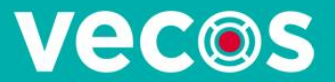

# Lizenzinformationen

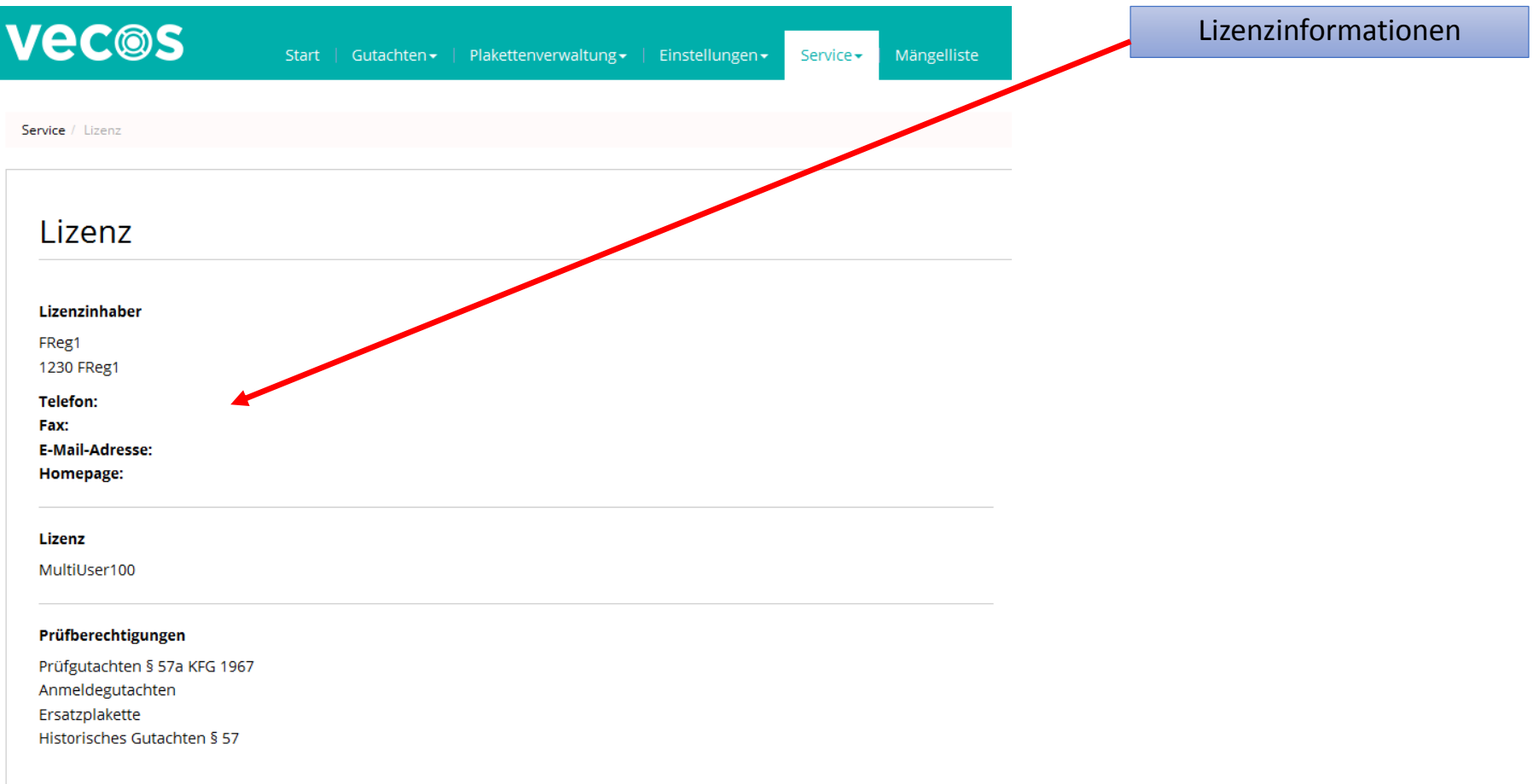

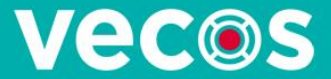

#### Plakettenstatus

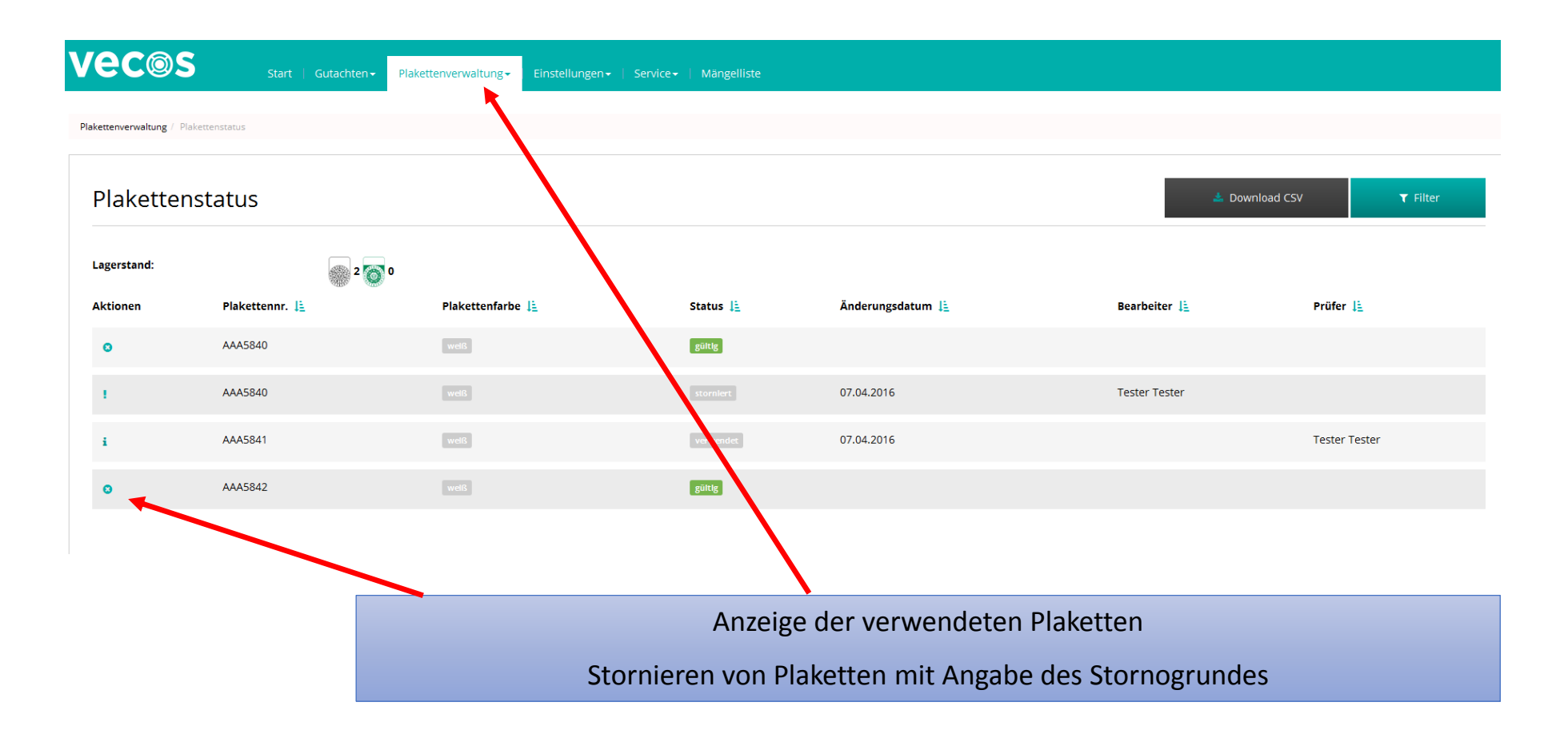

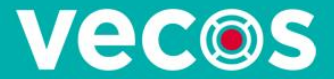

#### Plakettenlagerstand

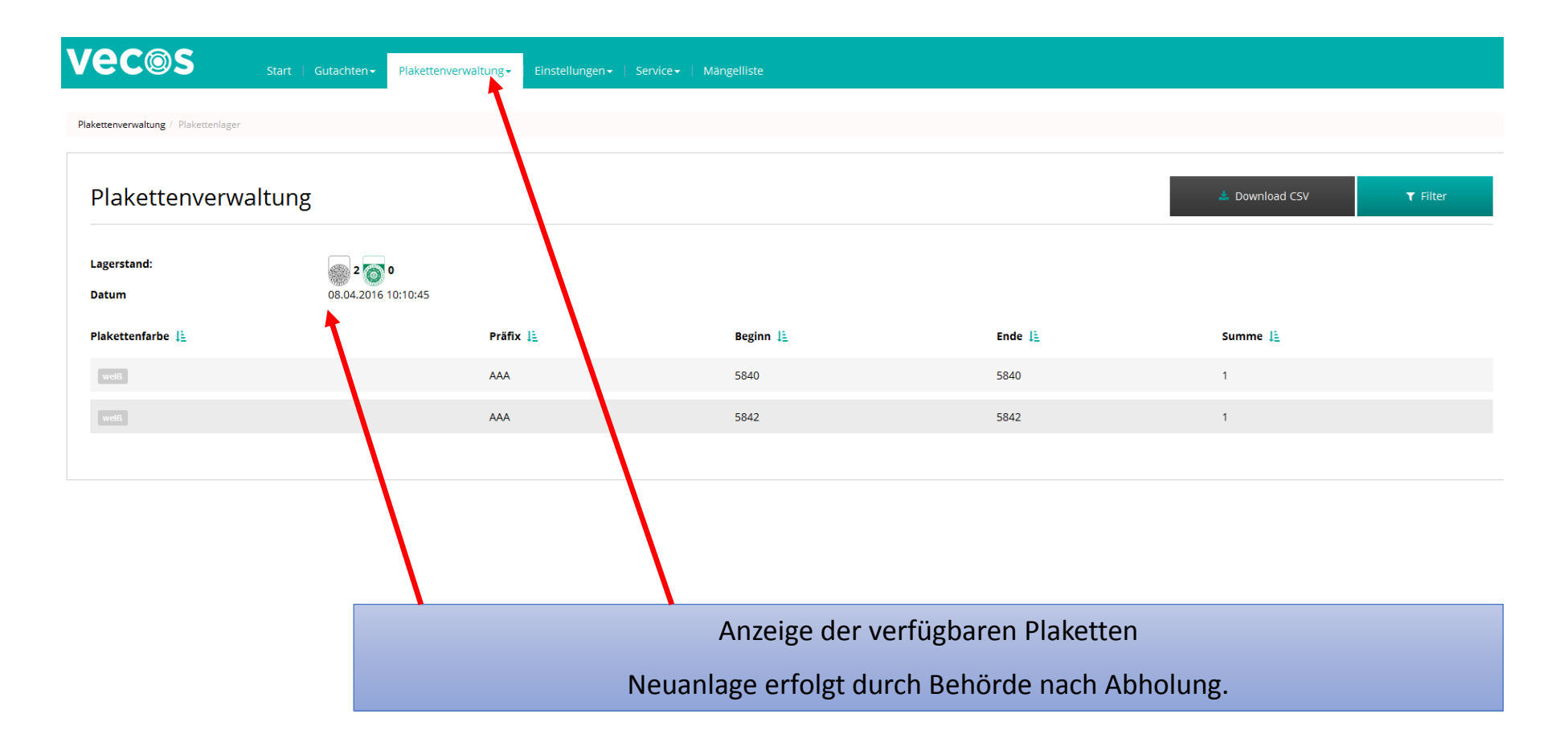

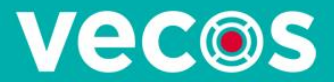

# Prüfpositionen

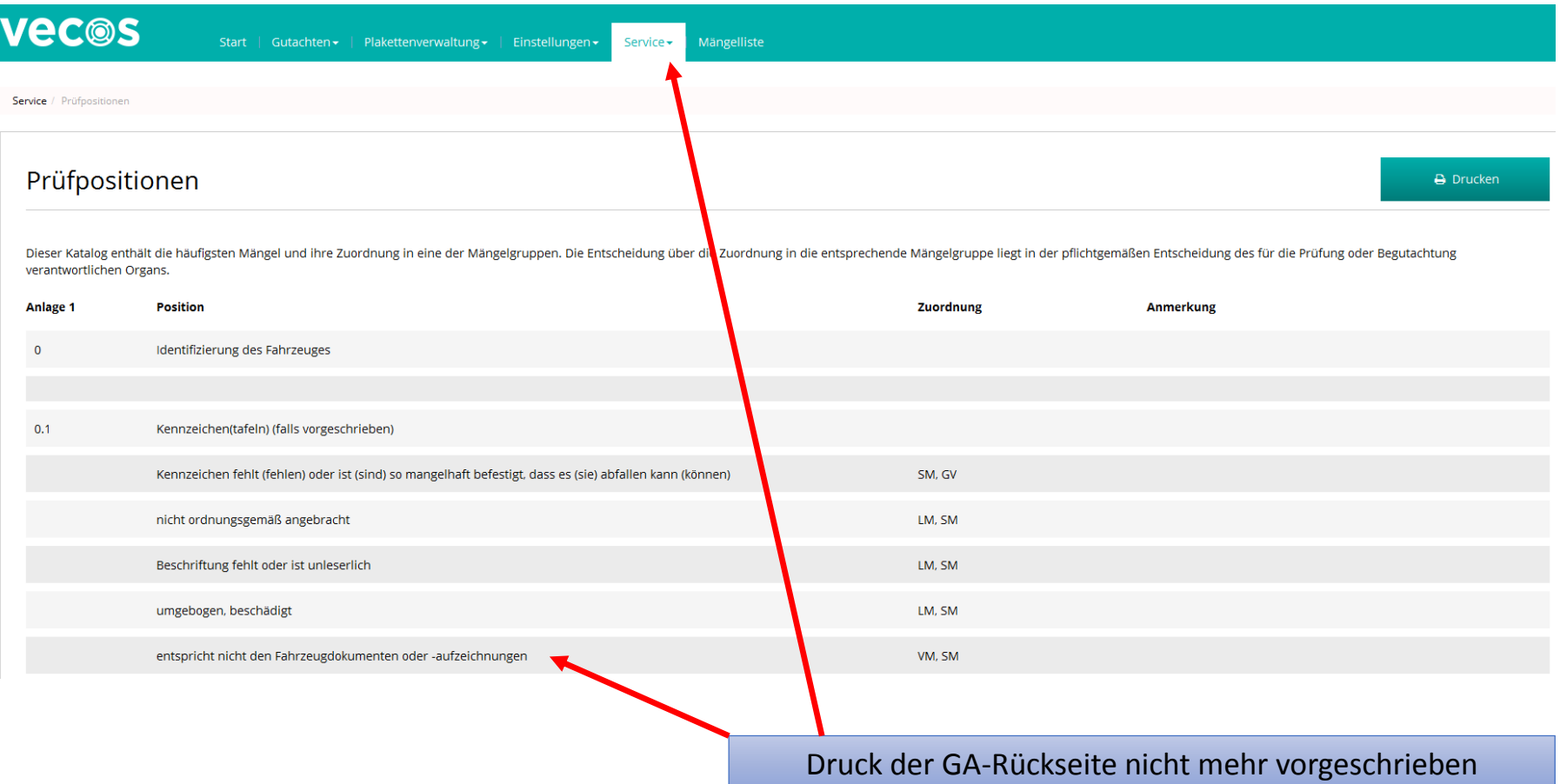

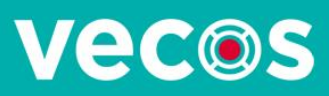

# Hilfe

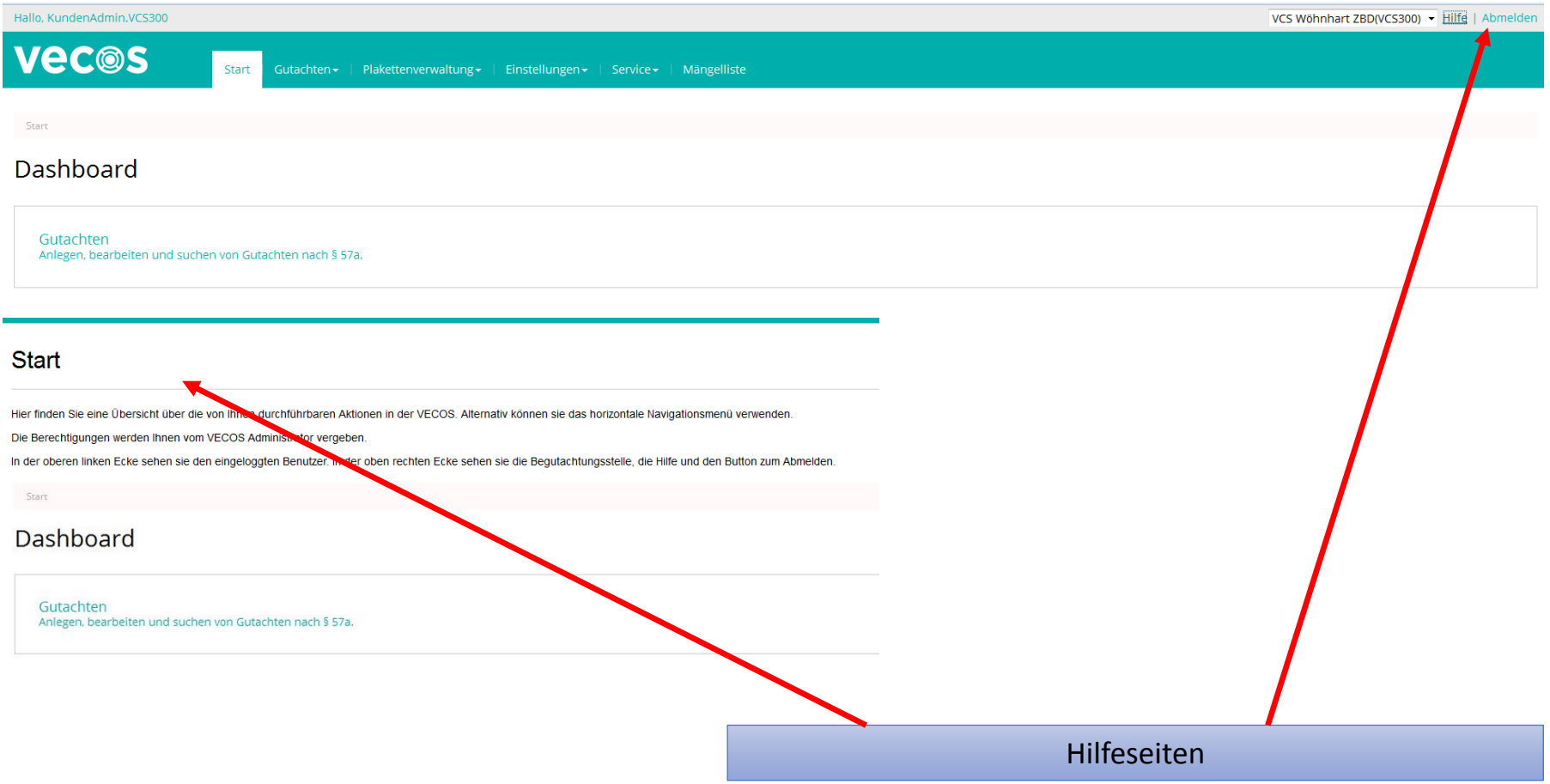

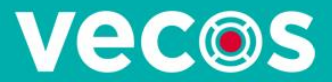

### Gutachtensuche

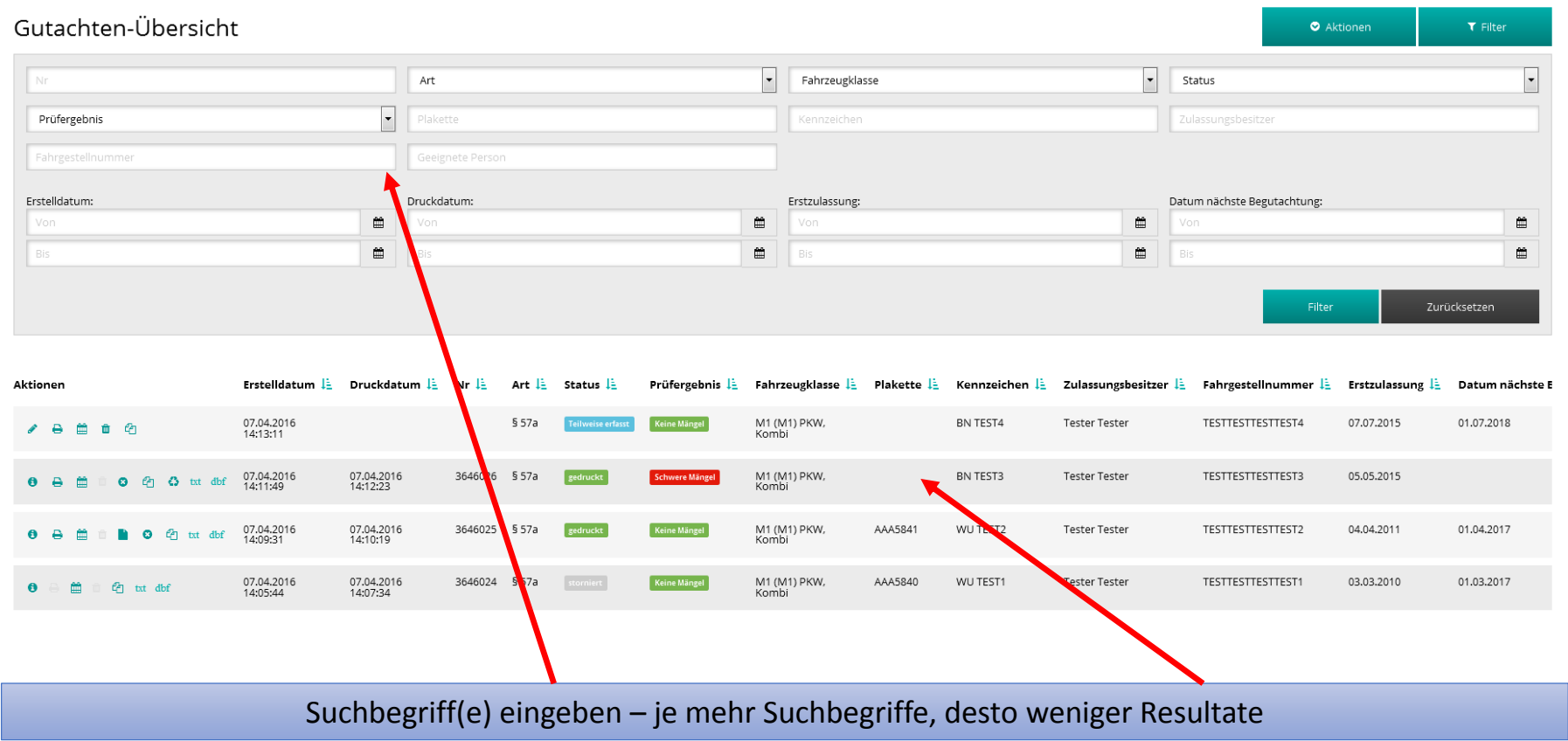

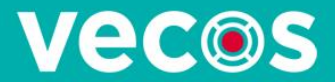

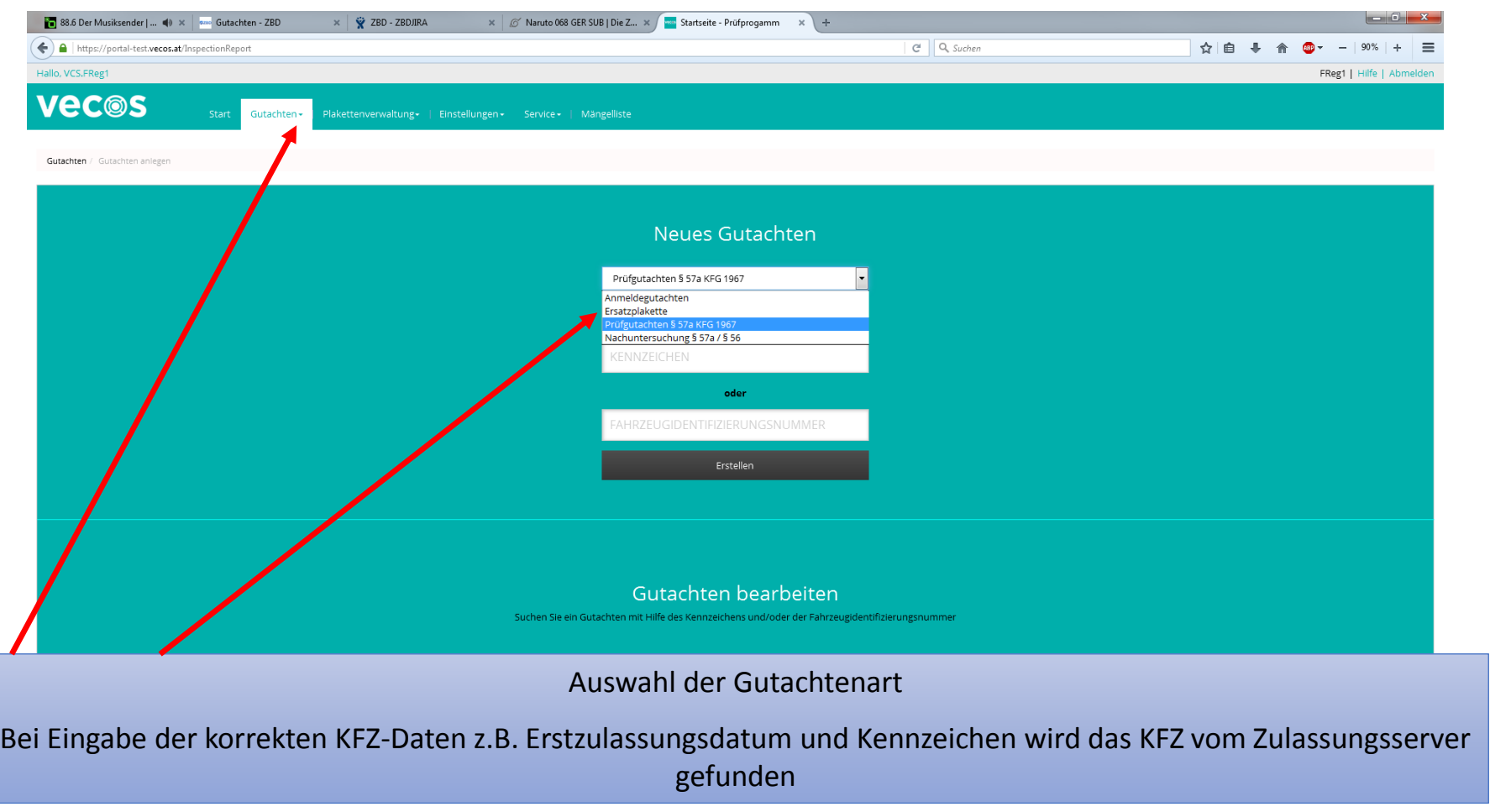

30.05.2016 https://portal.vecos.at 13

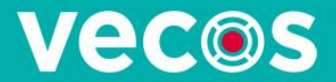

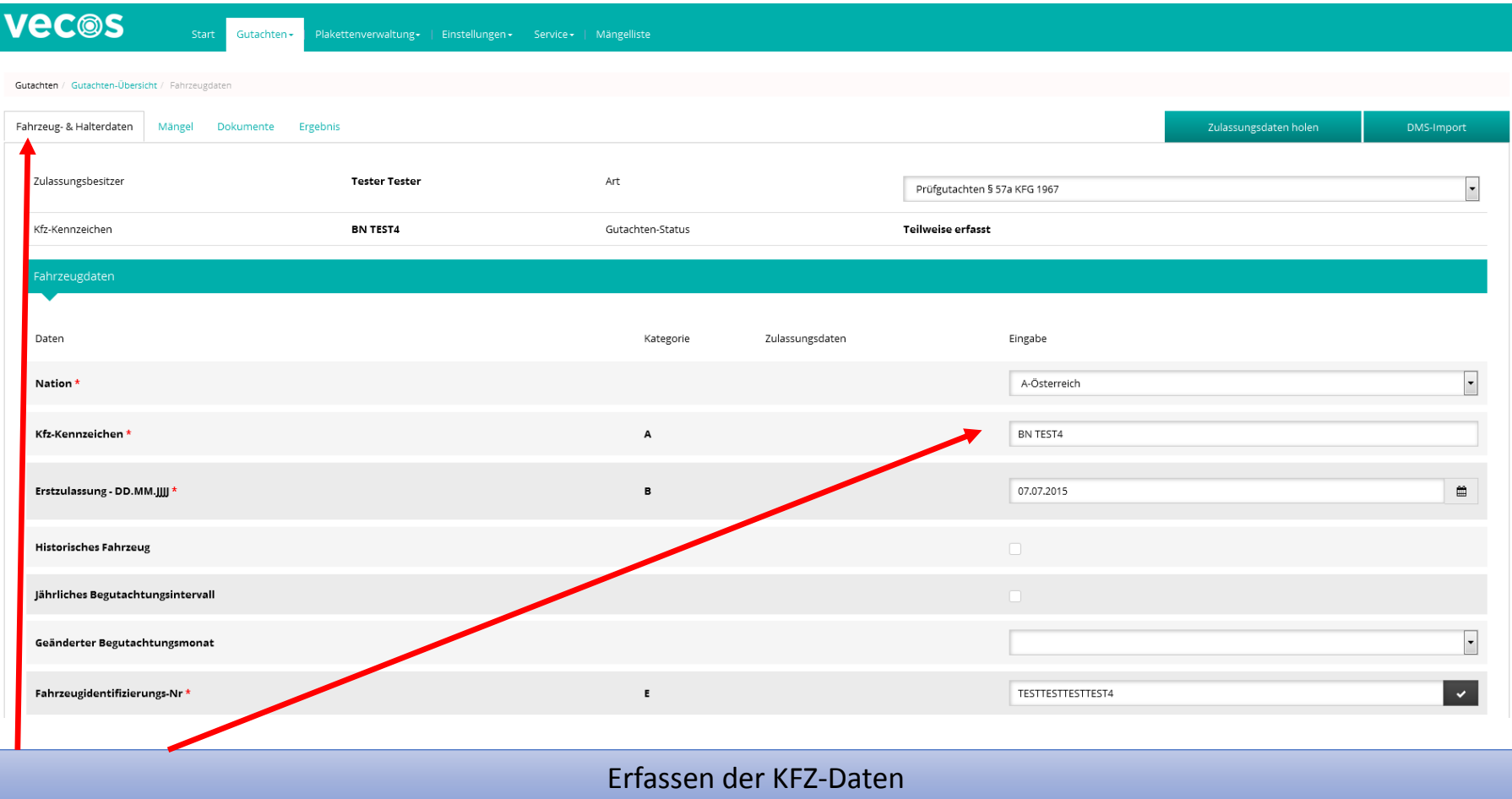

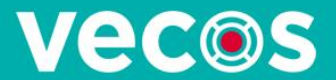

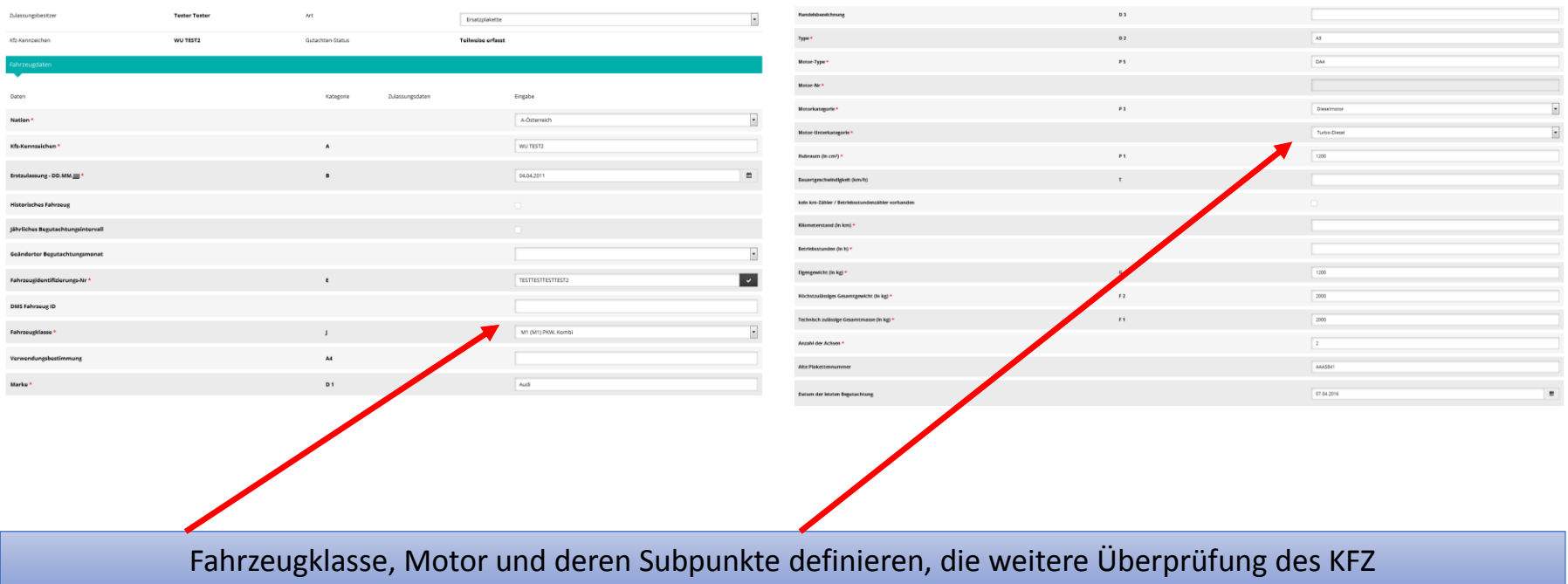

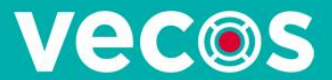

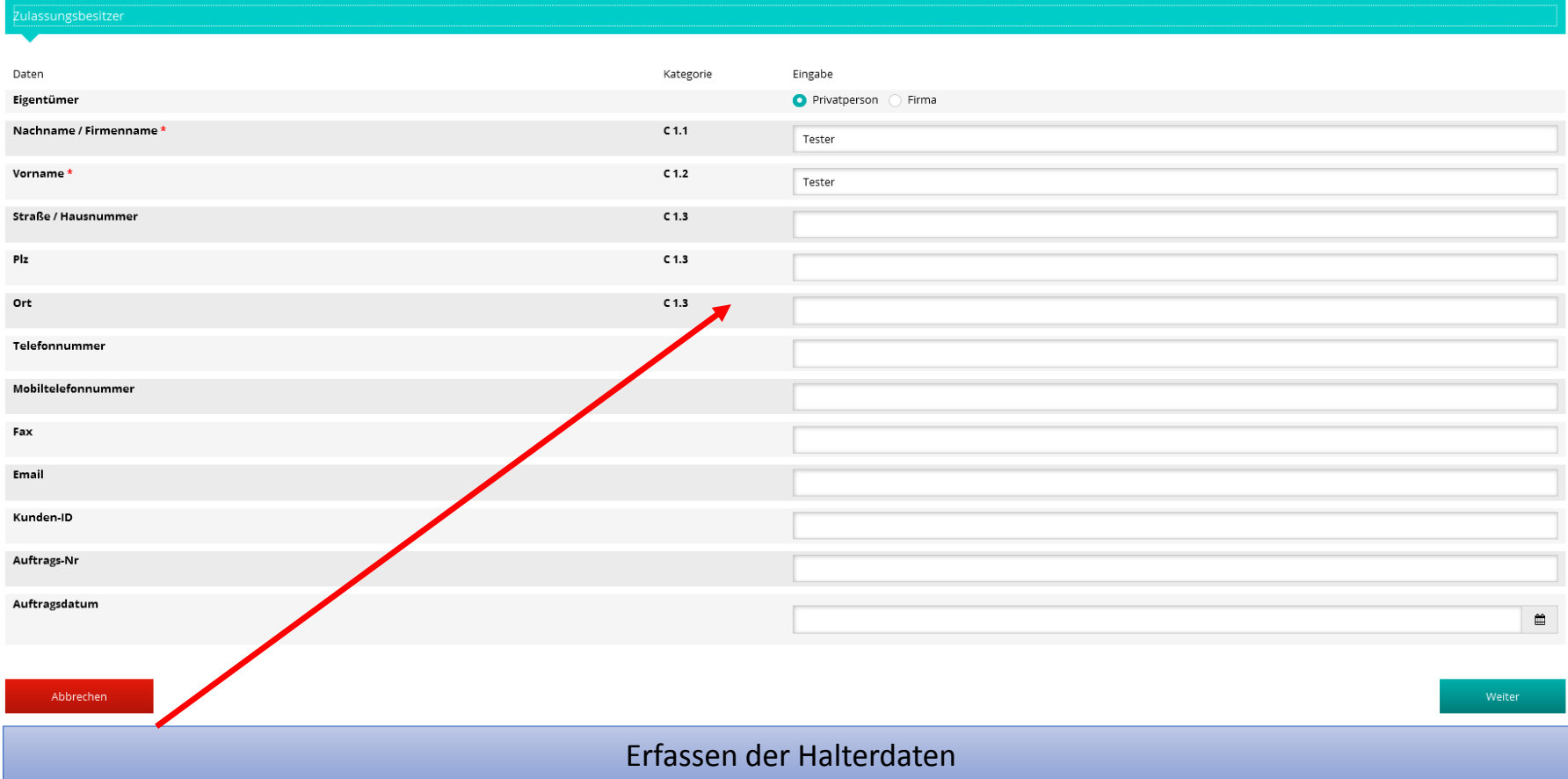

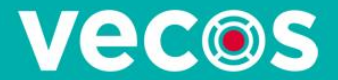

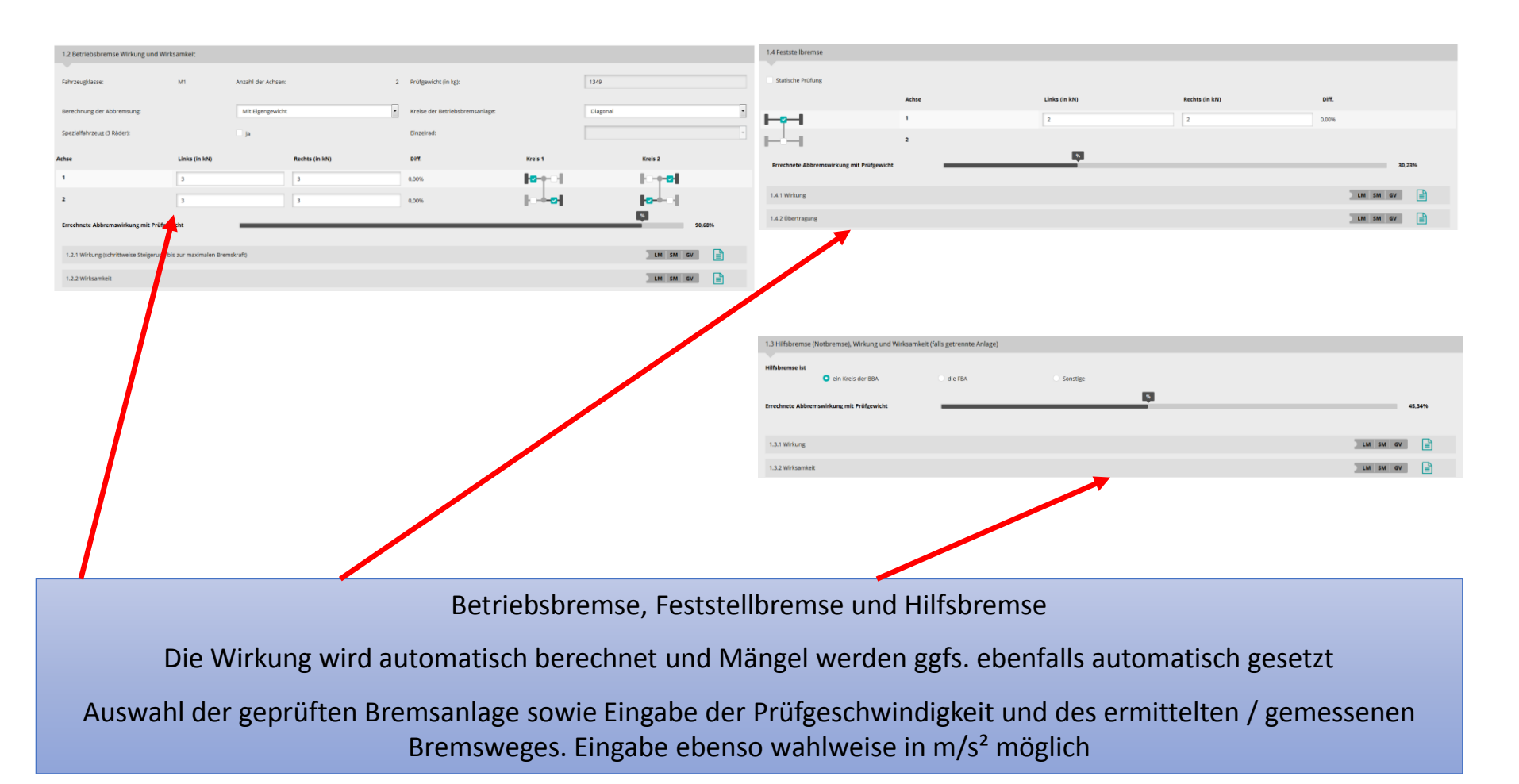

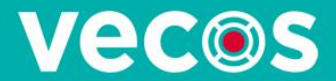

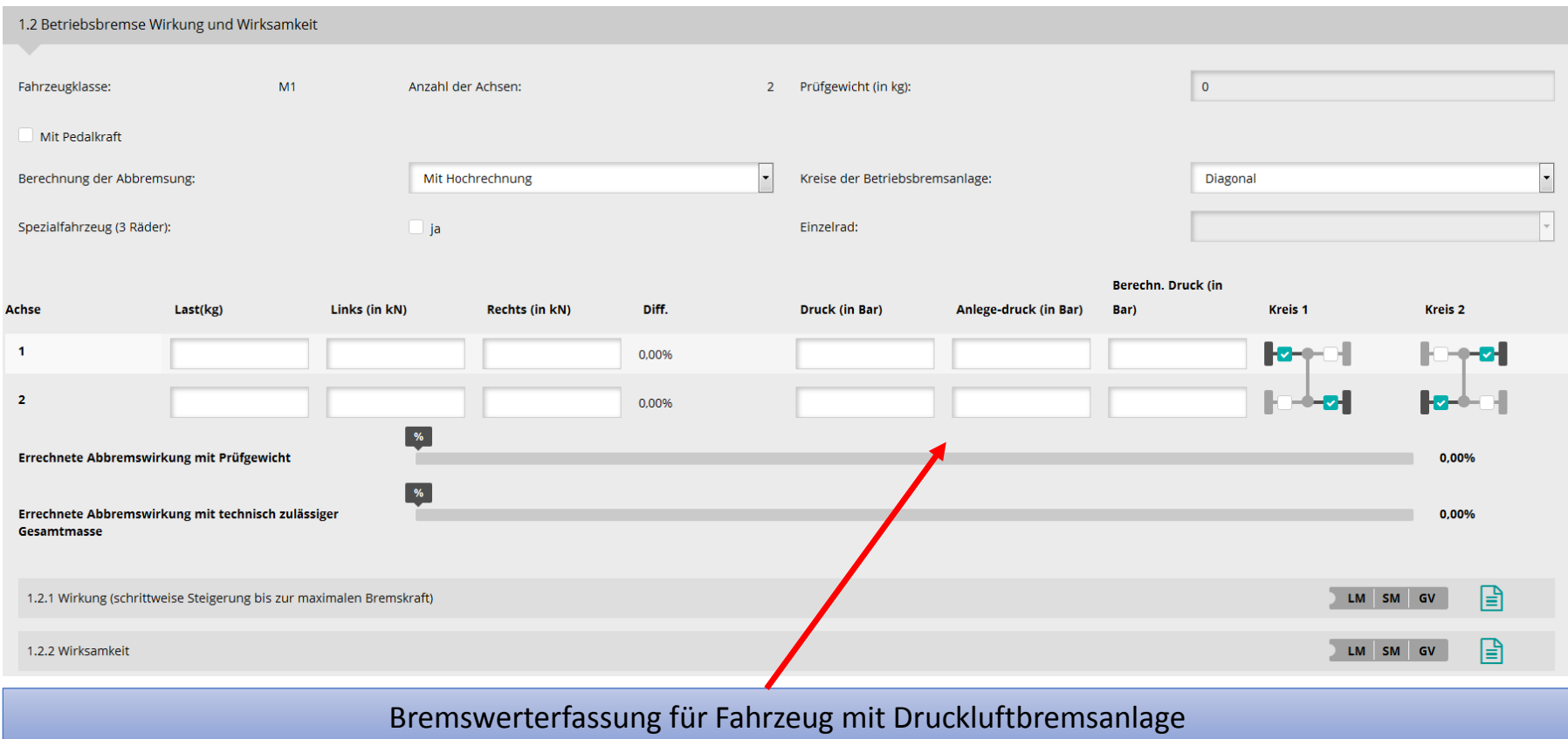

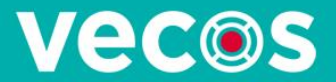

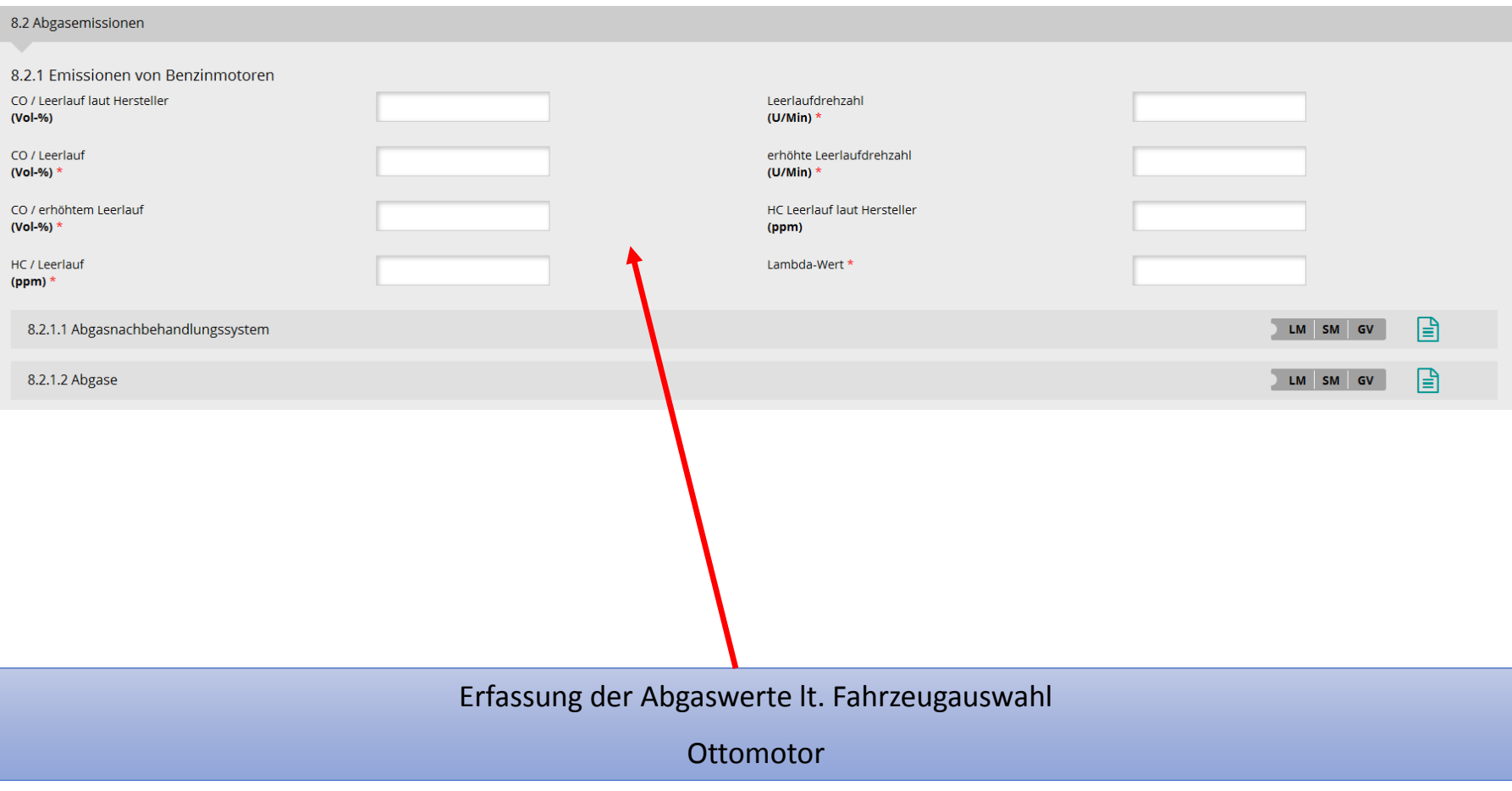

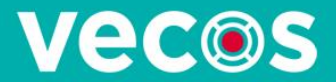

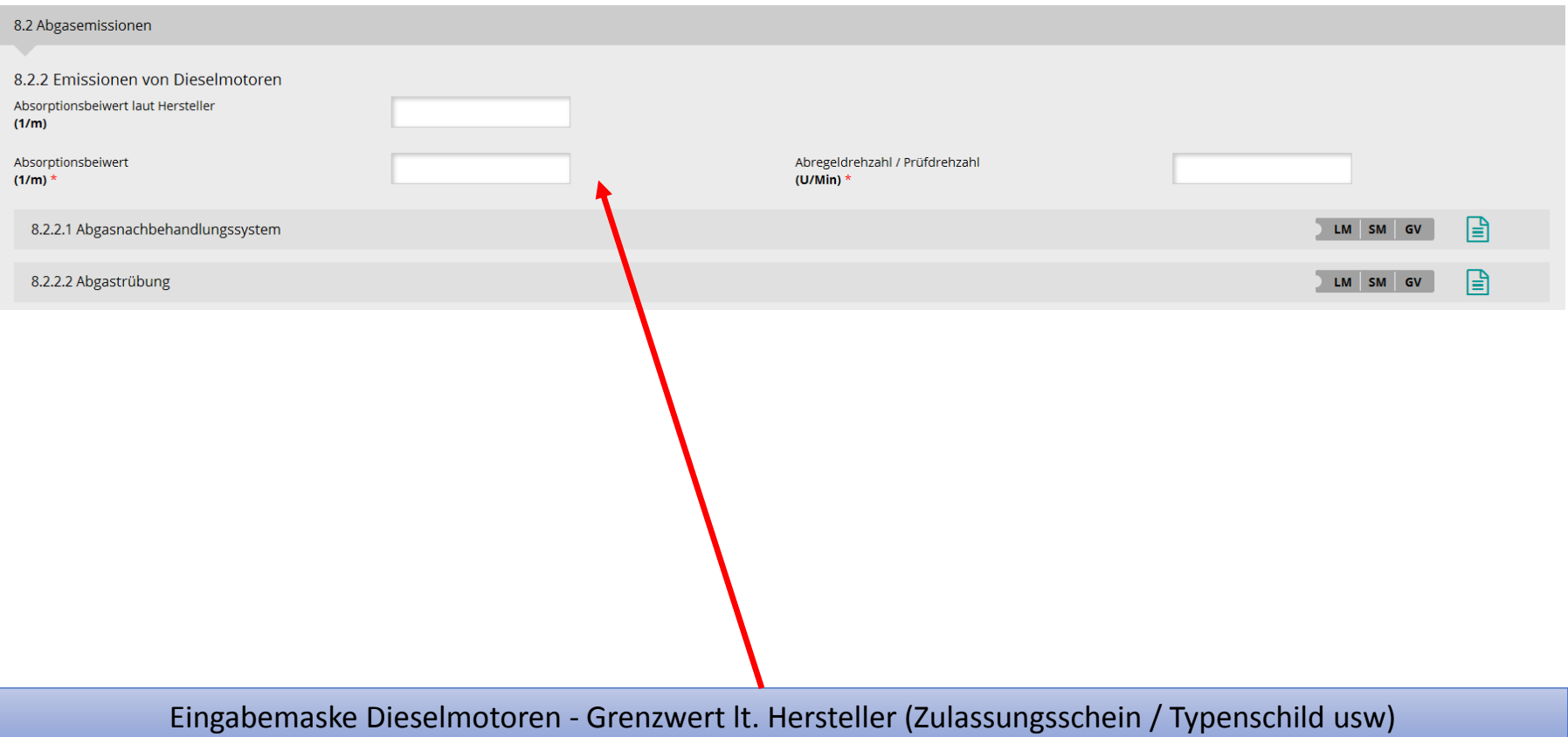

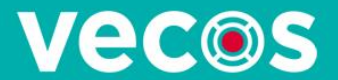

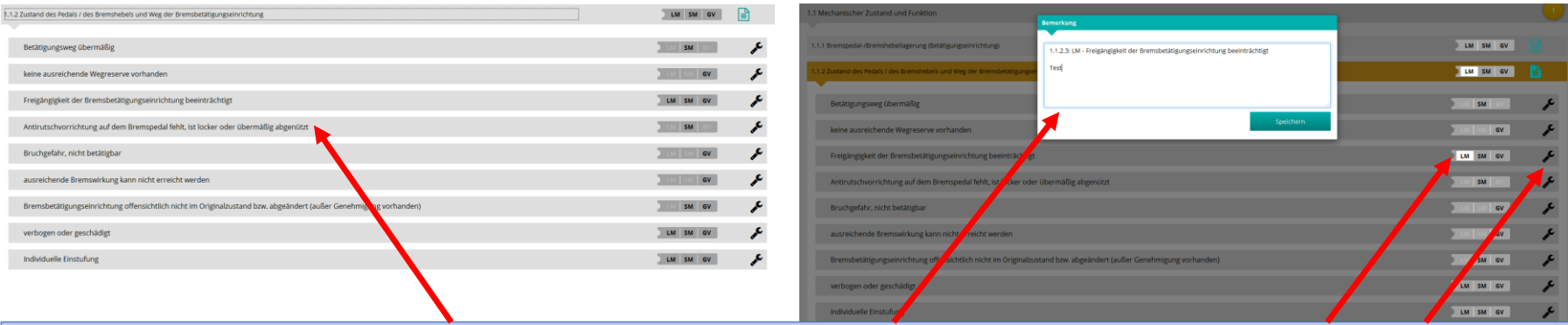

Mängelpunkte mittels Klick aufklappen

Mangel mittels Klick auf z.B. Leichter Mangel (LM) setzen

Kommentar bearbeiten eigene Texteingabe + Speicherung für jeden Mangel individuell möglich

Mangel mittels Klick auf den Schraubenschlüssel beheben

Doppel- / Mehrfachmangeleingabe je Position möglich, z.B. schwerer Mangel behoben, leichter Mangel bleibt, Detailbeschreibung im Textfeld

Leichte Mängel werden gelb hervorgehoben

Schwere Mängel, Gefahr im Verzug und Vorschriftsmängel werden rot markiert.

Behobene Mängel werden grün markiert

30.05.2016 https://portal.vecos.at 21 https://portal.vecos.at

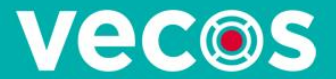

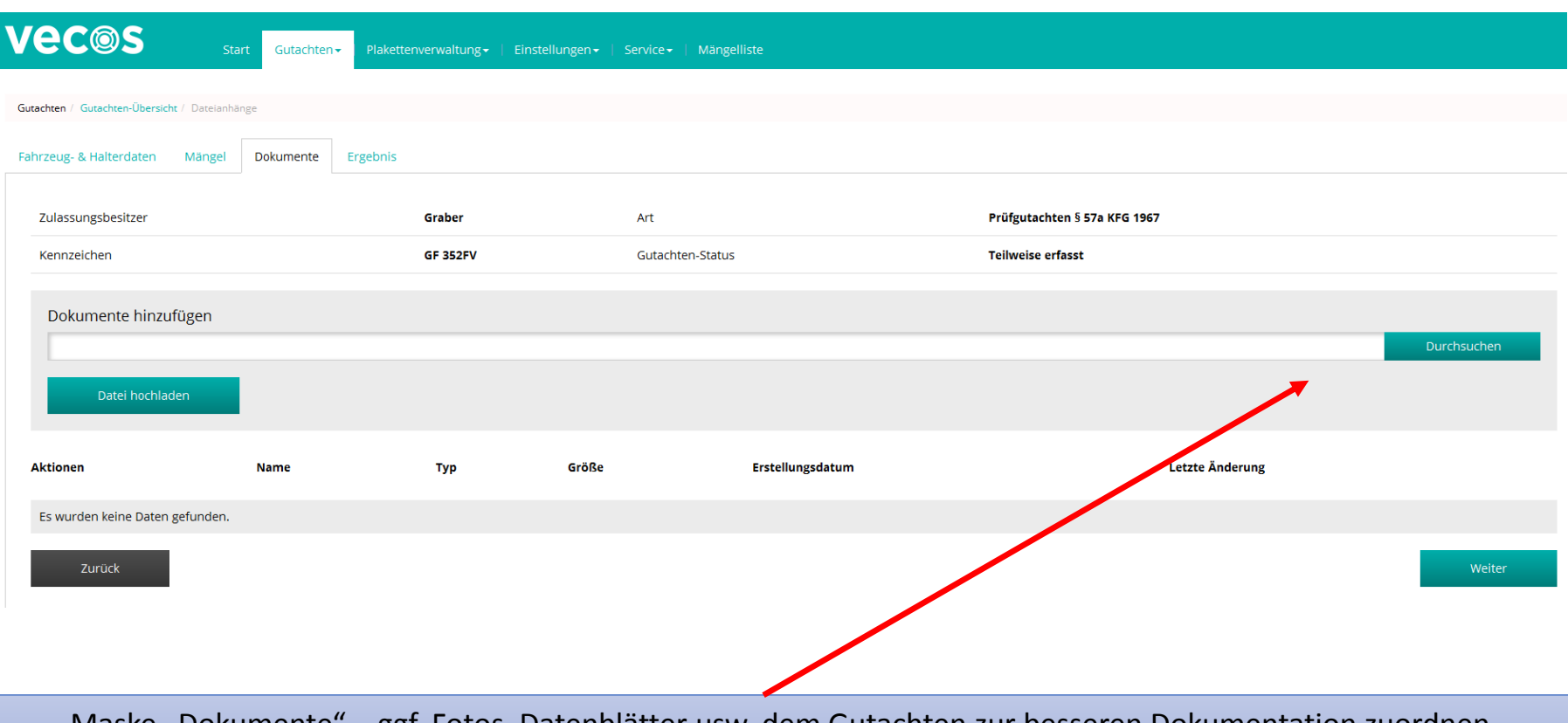

Maske "Dokumente" – ggf. Fotos, Datenblätter usw. dem Gutachten zur besseren Dokumentation zuordnen, Hinweis im internen Bemerkungsfeld "Dokumente hinzugefügt" erfolgt automatisch.

Auswahl über Explorer auf Ordner / Fotoapparat usw.

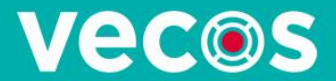

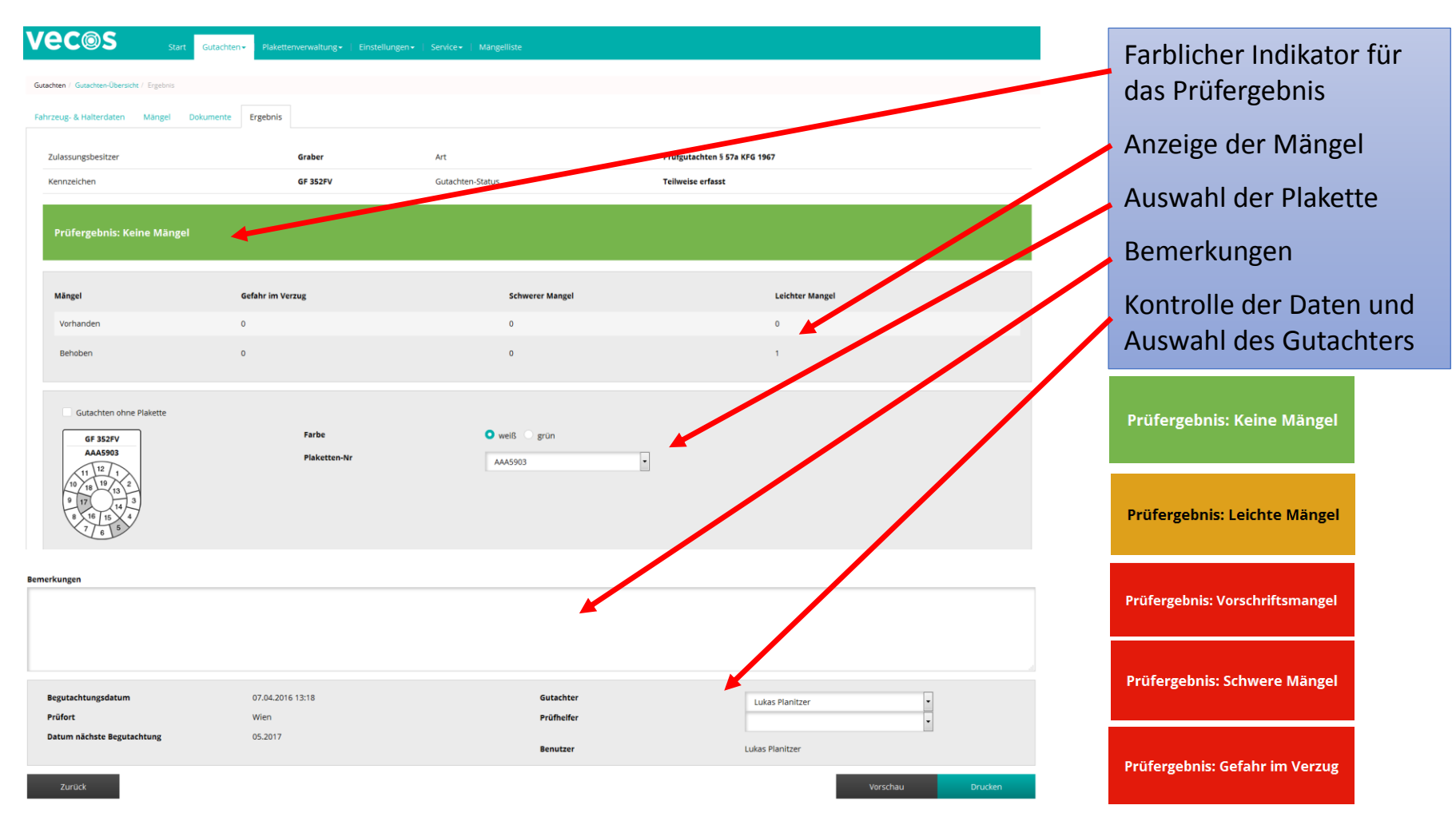

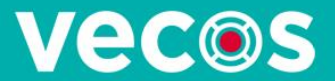

# Gutachten-Übersicht

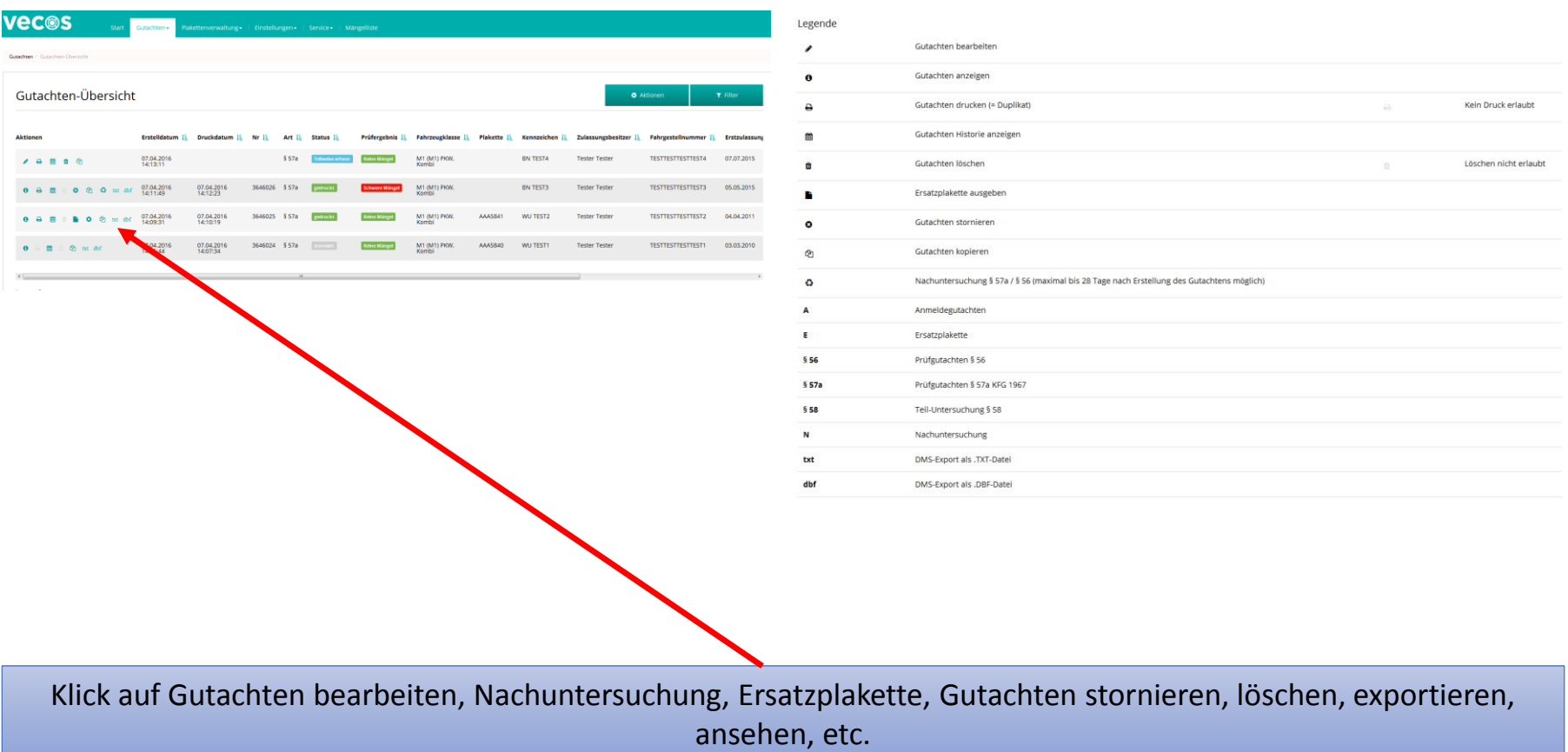

#### **Vec®s**

### Zusammenfassung

- **EFFIZIENTE** Erstellung von Prüfgutachten
- **BENUTZERFREUNDLICHES** webbasierendes Userinterface
- **CKOSTENLOSE** Mehrplatznutzung für alle Begutachtungsstellen
- *CZEITERSPARNIS* durch automatische Updates
- **ENTFALL** der lokalen Datensicherung
- **FLEXIBLES** Design zur Unterstützung mobiler Endgeräte z.B. Tablets
- **ERSTMALIGE** Schnittstelle zum Zulassungs-Server zur Abfrage der KFZ-Daten
- **SICHERE** Datenhaltung in einem österreichischen Serverzentrum **EINFACHE** Benutzerverwaltung